#### Lists ( a first look)

CSE 373 Data Structures

## Readings

- Reading
	- ›Chapter 3
	- › You can start peeking at Chapter 6

## We will cover

- •List ADT (a first look)
- List implementation
	- › Array
	- › Linked list
	- › Doubly linked list
- •An example application (long integers)
- Circular list

## List ADT

- What is a List?
	- $\rightarrow$  Ordered sequence of elements A<sub>1</sub>, A<sub>2</sub>, …,  $A_{N}$
- • Elements may be of arbitrary type, but all are of the same type
- Elements have values
- • Elements have positions (first, kth, last etc..)

# Common operations on lists

- Constructor for an empty list
- Queries: size(); isEmpty();
- Insert and delete
	- › Must indicate where: first, last, kth, after some element etc…
- Find, set, replace
	- › With a given value, find previous etc…
- Will look at a "list interface" in the Java sense later

# Simple Examples of List Use

- Polynomials
	- › 25 + 4x<sup>2</sup> + 75x<sup>85</sup>
	- › An element is a term whose value must indicate the power and the coefficient
- Unbounded Integers
	- › 4576809099383658390187457649494578
	- › Do not fit within a single computer word
	- › An element has for value a single digit

# List Implementations

- • Two types of implementation:
	- › Array-Based
	- › Linked list (pointer based)

# List: Array Implementation

- Basic Idea:
	- › Pre-allocate a big array of size MAX\_SIZE
	- ›Keep track of current size using a variable **count**
	- › Shift elements when you have to insert or delete (except of course for insertlast and deletelast)

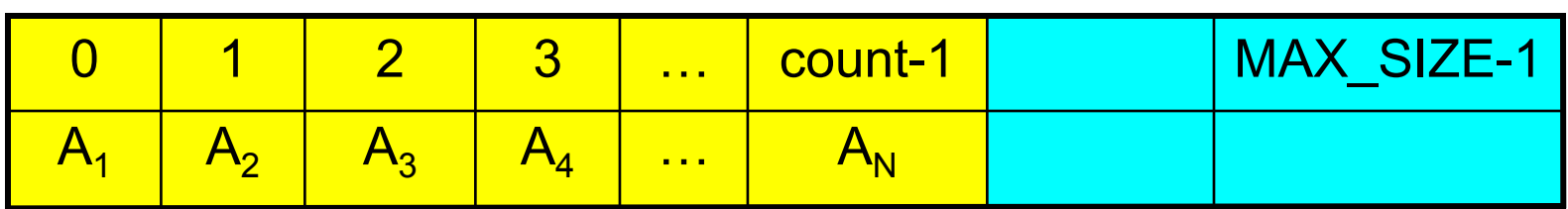

# List: Array Implementation

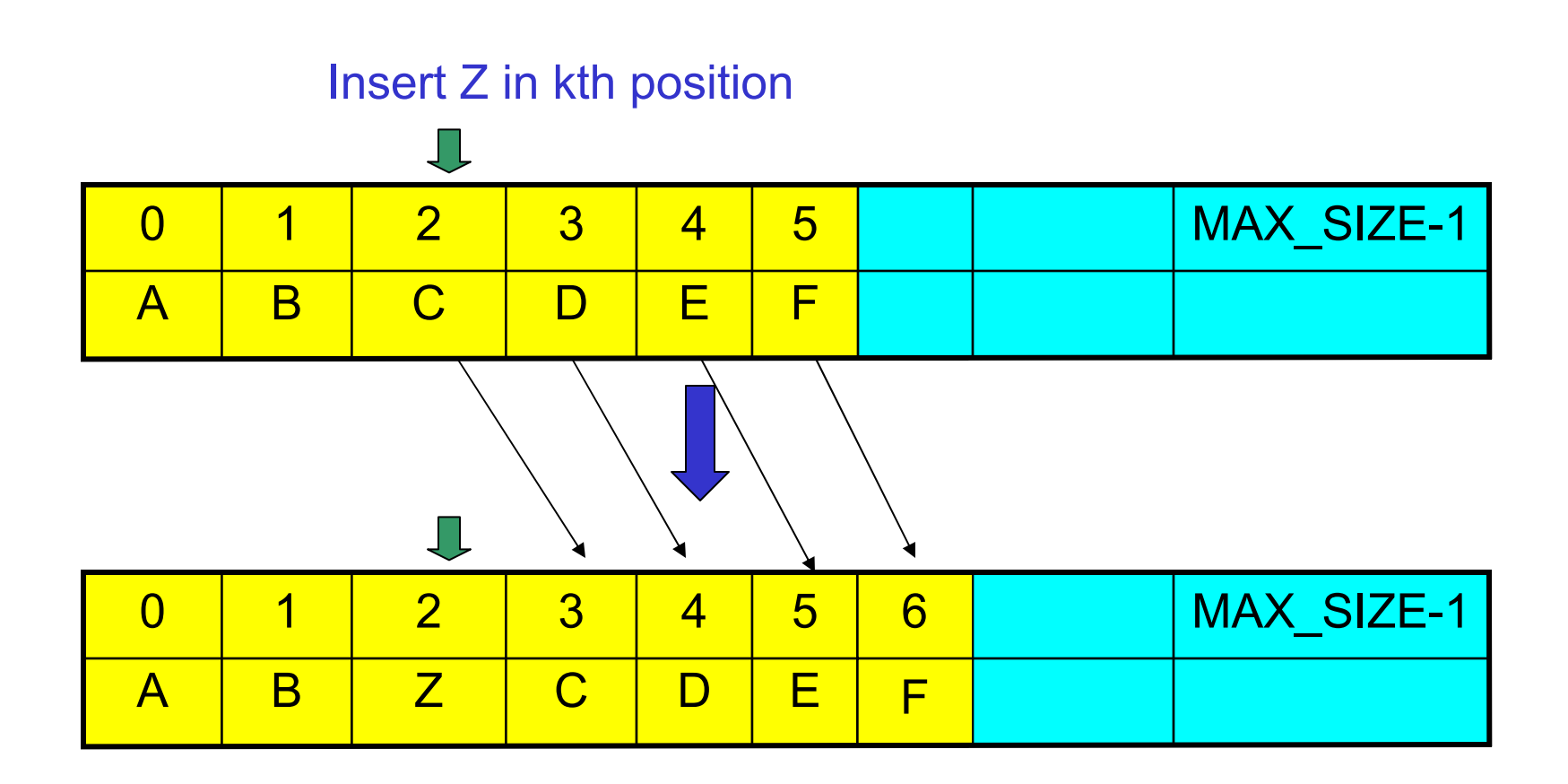

# Array Insert\_kth Running Time

- Running time for N elements?
- On average, must move half the elements to make room – assuming insertions at positions are equally likely
- This is O(N) running time.
- Worst case is insert at position 0. Must move all N items one position before the insert. Still  $O(N)$

# Linked Implementation

- Basic Idea:
	- › Allocate little blocks of memory (nodes) as elements are added to the list
	- › Keep track of list by linking the nodes together
	- › Change links (pointers) when you want to insert or delete

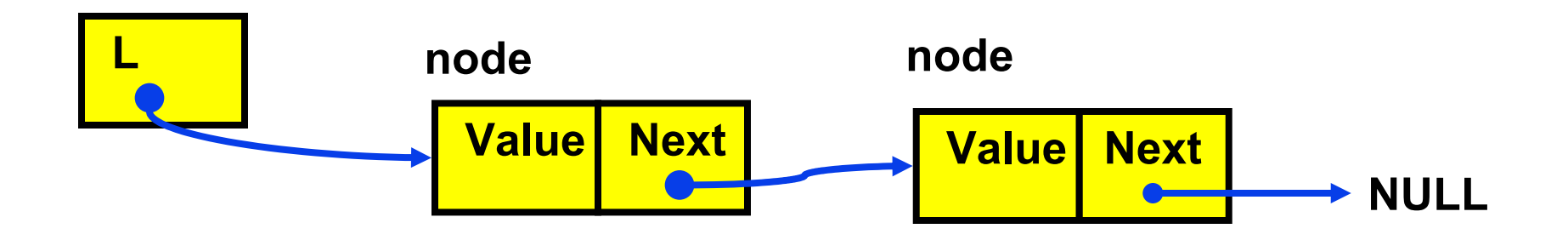

# Linked list: Insert\_after

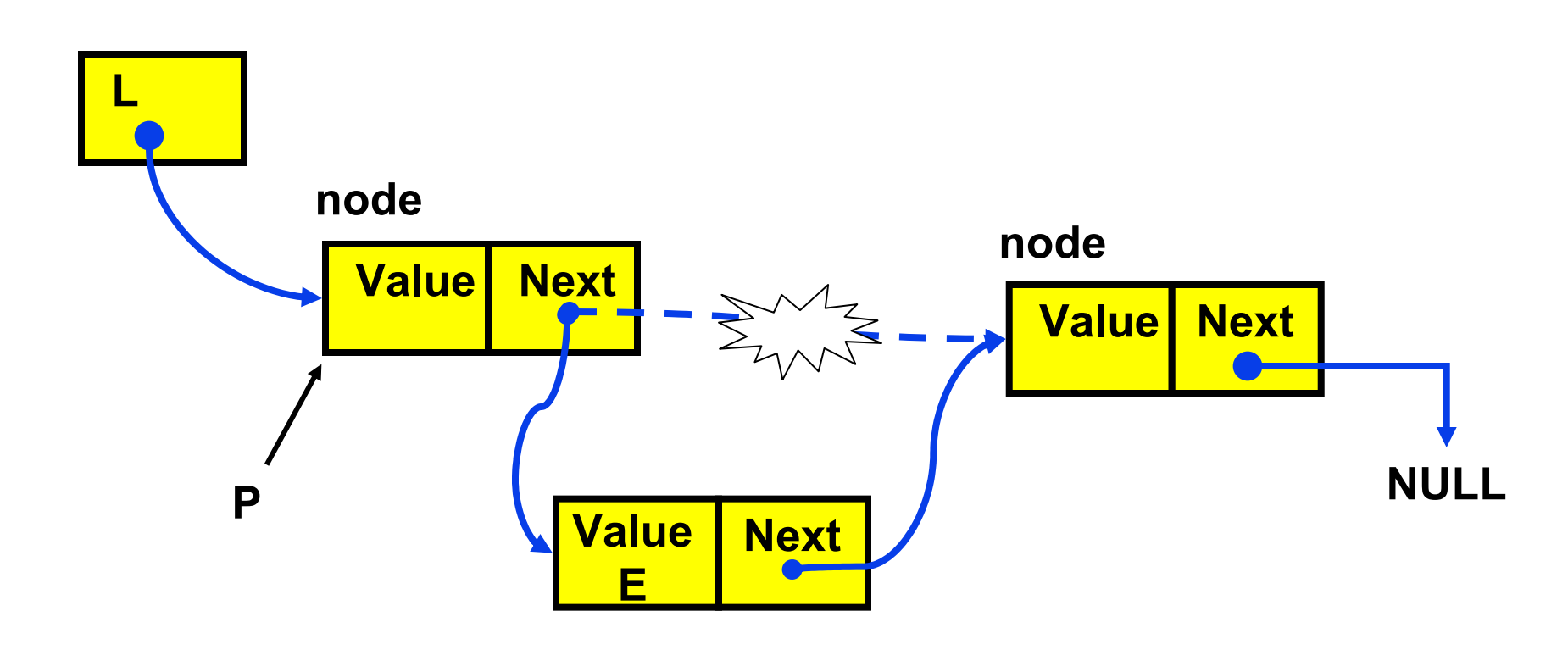

#### **Insert the value E after P**

#### Insertion After

```
InsertAfter(p : node, e : thing): {
x : node; //declares the type of x
x := new node;x.value := v;x.next := p.next;//be sure to do in right order 
p.next := x;}
```
# Linked List with Header Node

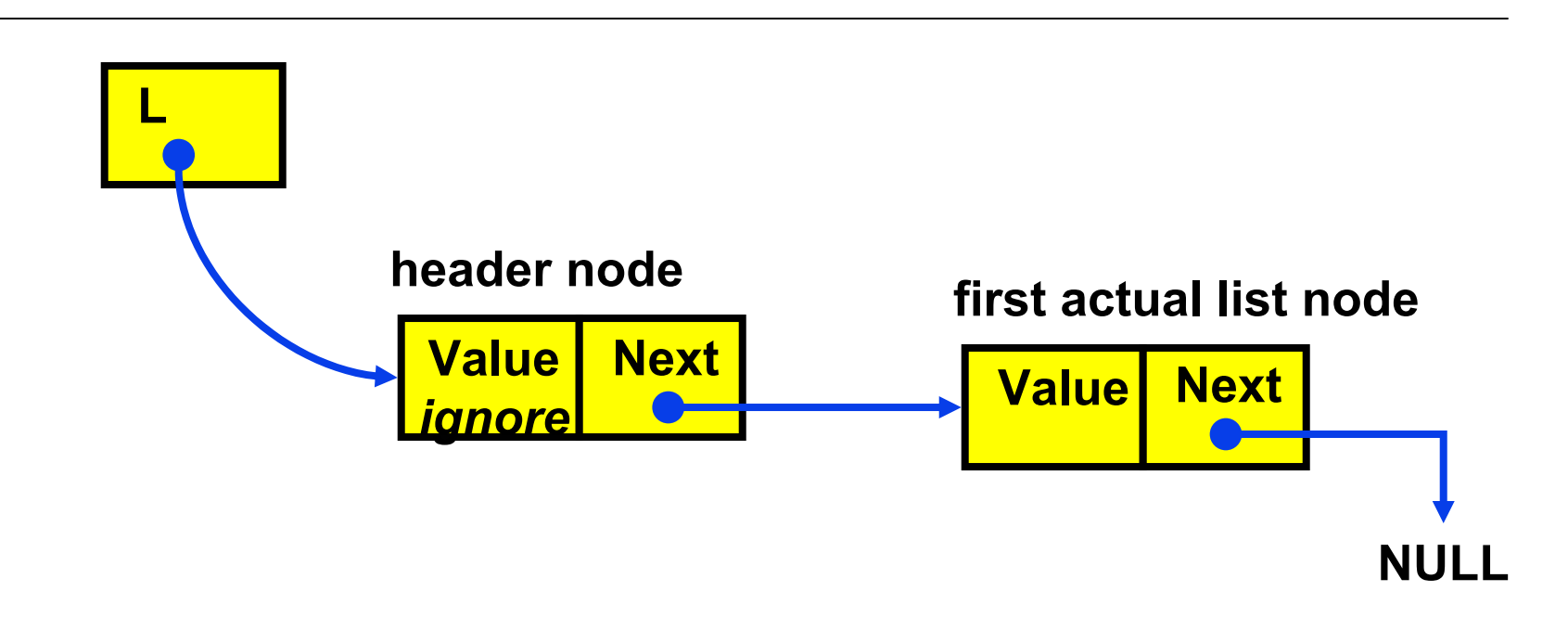

Advantage: "insert after" and "delete after" can be easily done at the beginning of the list (insert\_first and delete\_first)

### Linked list Implementation **Caveats**

- Whenever you break a list, your code should fix the list up as soon as possible
	- › Draw pictures of the list to visualize what needs to be done
- Pay special attention to boundary conditions:
	- › Empty list
	- › Single item same item is both first and last
	- › Two items first, last, but no middle items

# Linked List Insert Running Time

- Running time for N elements?
- "Insert\_after" takes constant time (O(1))
- Does not depend on input size
- Compare to array based list Insert\_kth which is O(N)
- However, how about Insert\_last?

### Linked List Delete

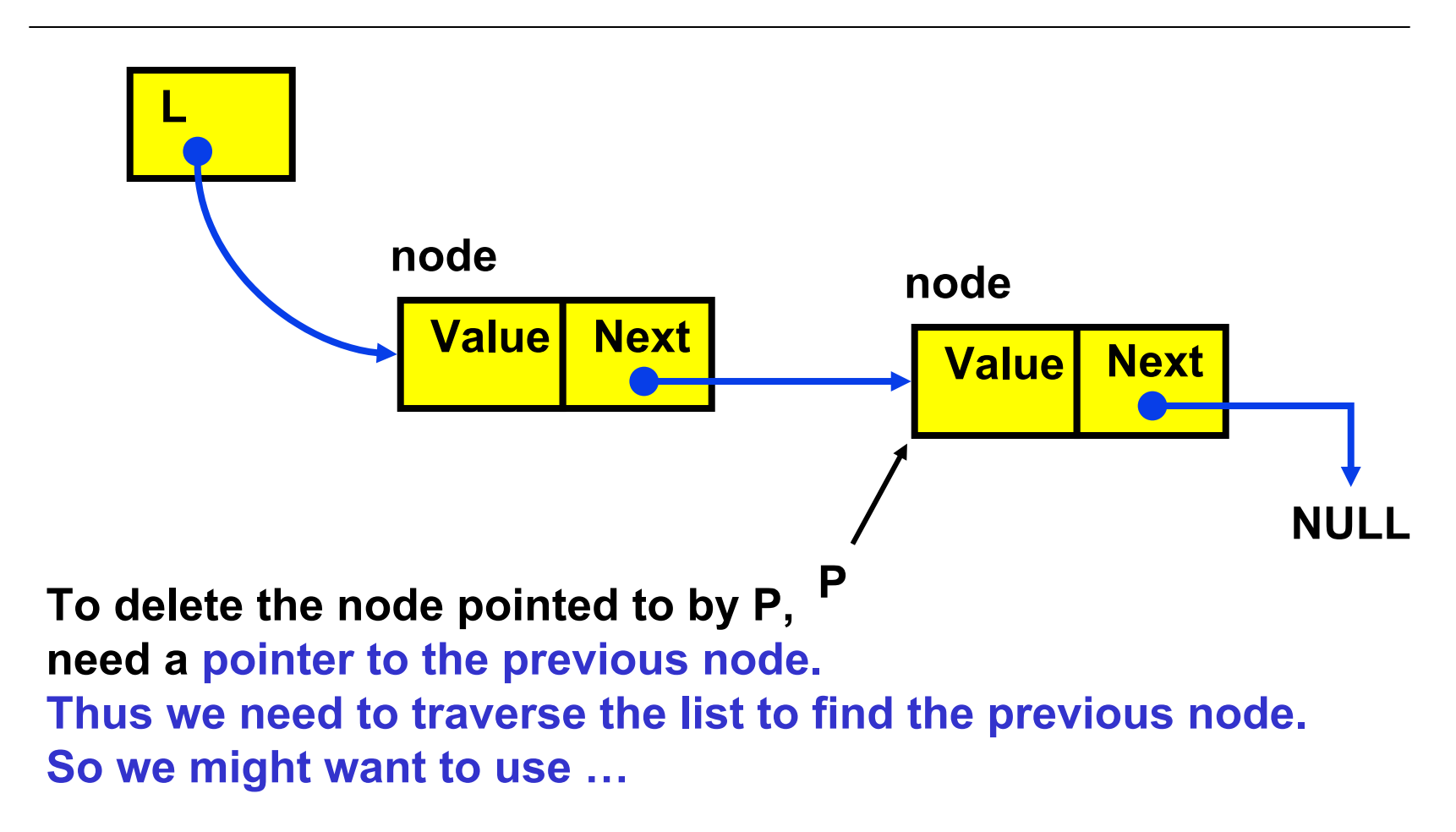

# Doubly Linked Lists

- In singly linked lists, findPrevious (and hence Delete) is slow [O(N)] because we cannot go directly to previous node
- Solution: Keep a "previous" pointer at each node

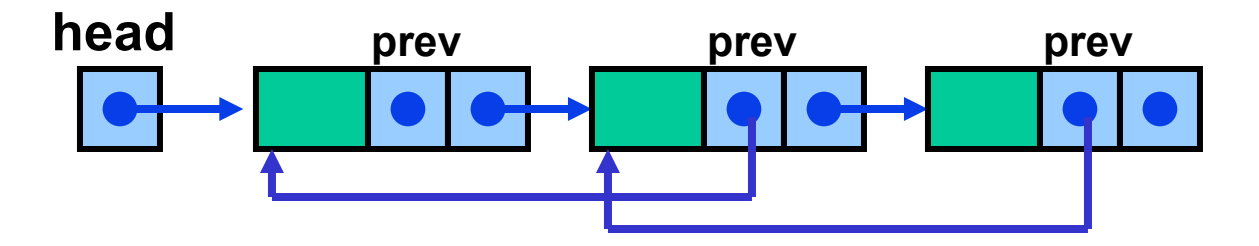

# Double Link Pros and Cons

- Advantage
	- › Delete (not DeleteAfter) and FindPrev are faster
- Disadvantages:
	- › More space used up (double the number of pointers at each node)
	- › More book-keeping for updating the two pointers at each node (pretty negligible overhead)

# Unbounded Integers Base 10

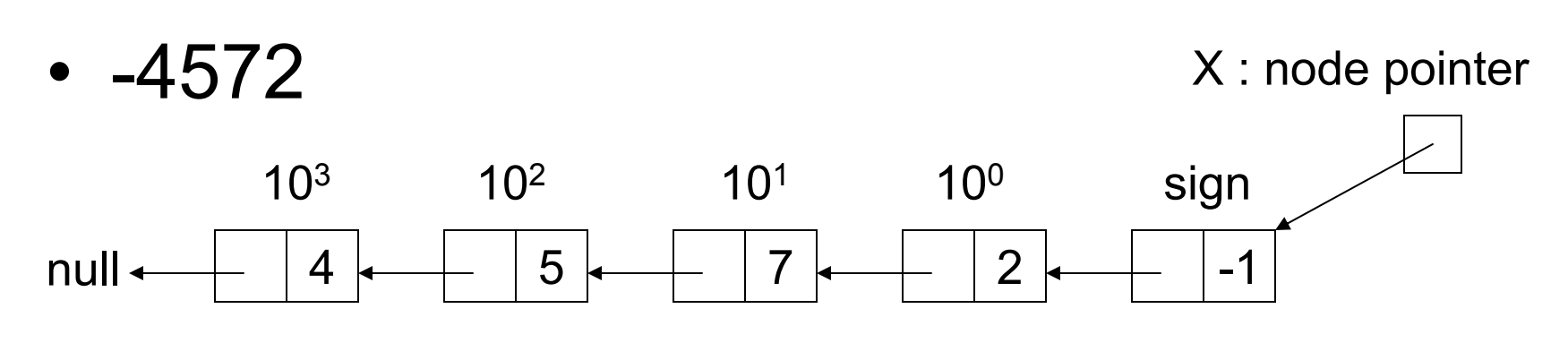

• 348

Y : node pointer

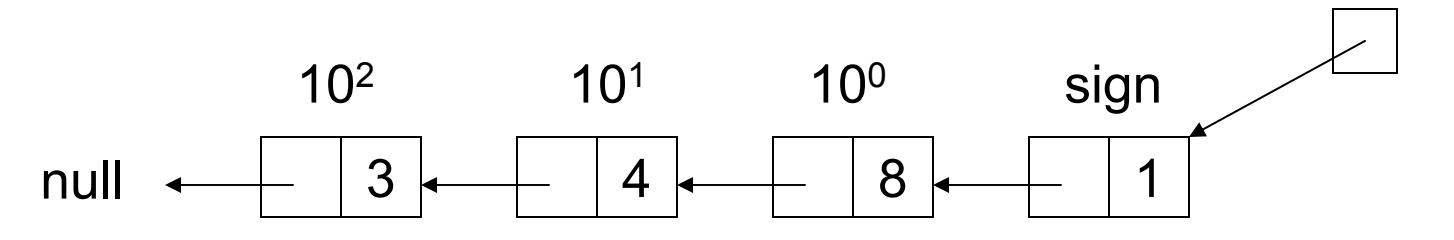

#### Zero

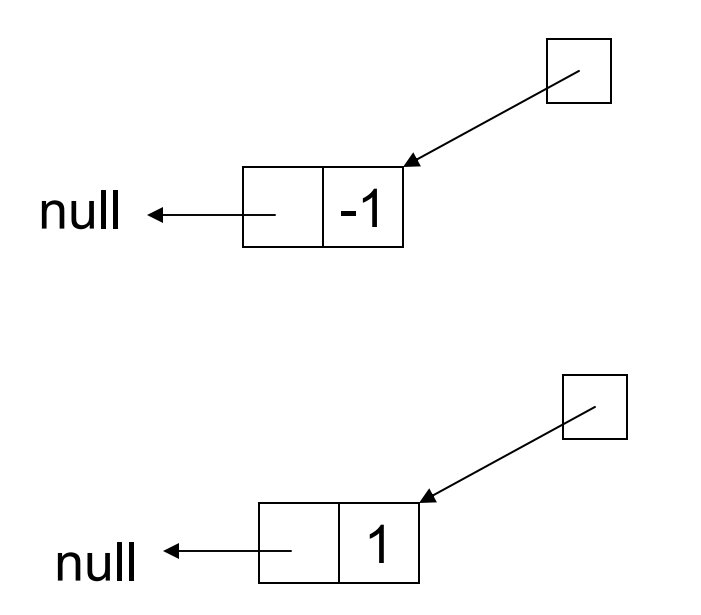

#### Recursive Addition

•Positive numbers (or negative numbers)

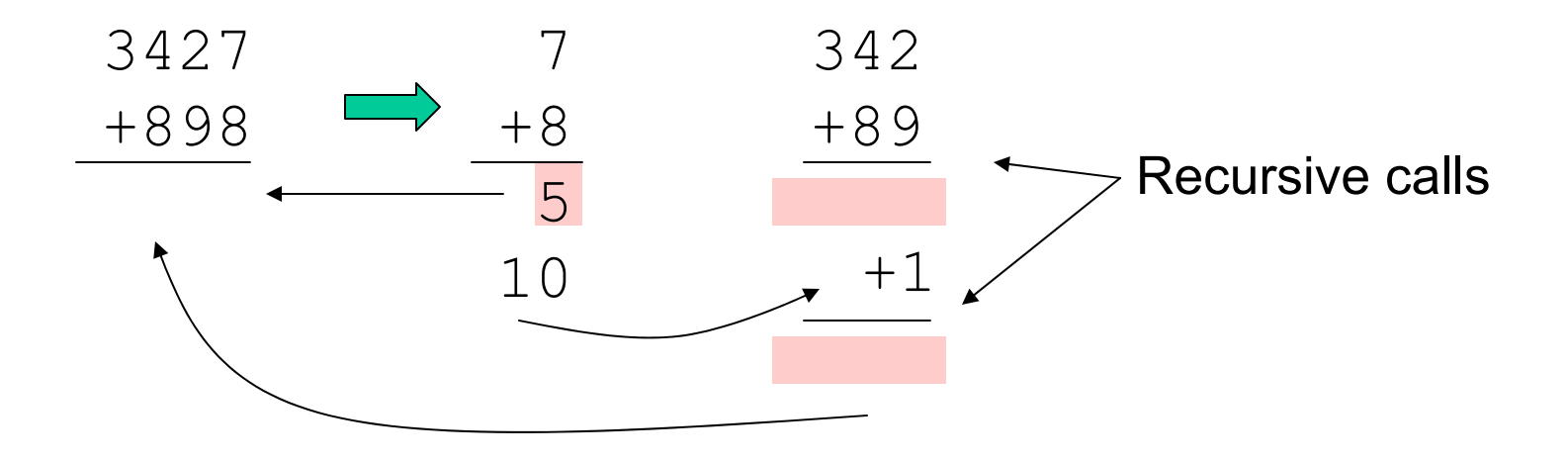

#### Recursive Addition

• Mixed numbers

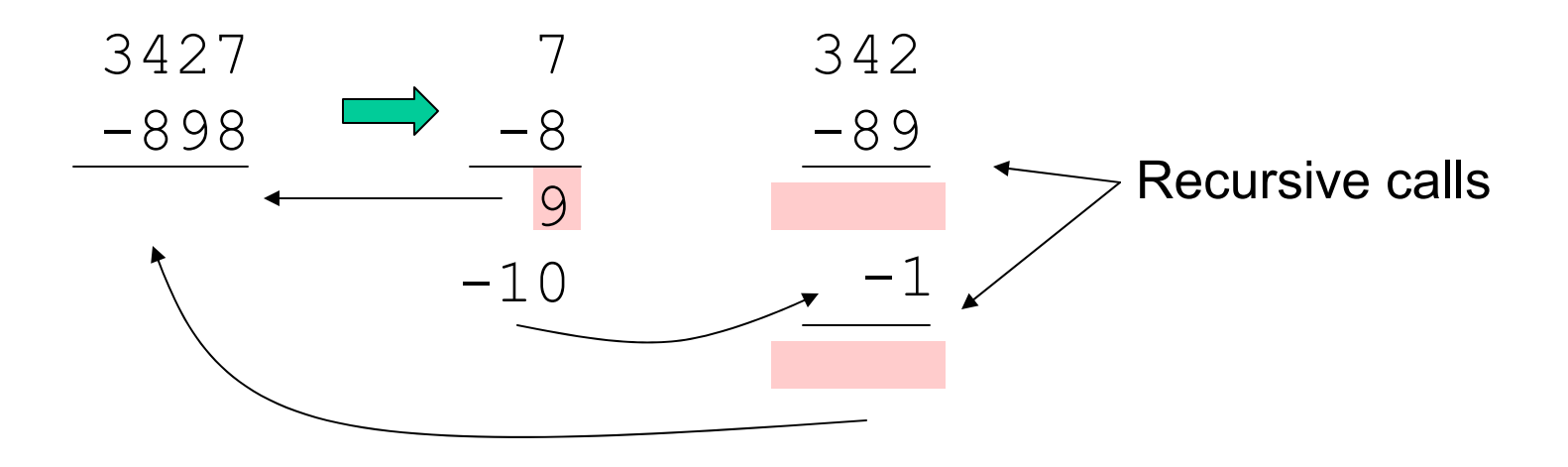